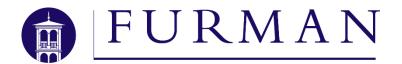

## **Registration Request**

| PRINT<br>NAME        |  |   |   |   |  |
|----------------------|--|---|---|---|--|
| FURMAN<br>STUDENT ID |  | - | - | - |  |
| SEMESTER<br>AND YEAR |  |   |   |   |  |

| COURSES | COURSE NOTES |
|---------|--------------|
|         |              |
|         |              |
|         |              |
|         |              |
|         |              |
|         |              |
|         |              |
|         |              |
|         |              |
|         |              |

SEMINAR CATEGORIES

SEMINAR CATEGORY NOTES

This request should only be used by students who do not expect to have reliable access to the internet to submit registration choices. Students should utilize web-based registration to make any changes to their schedules when possible.

ACADEMIC ADVISOR SIGNATURE

DATE

STUDENT SIGNATURE

DATE